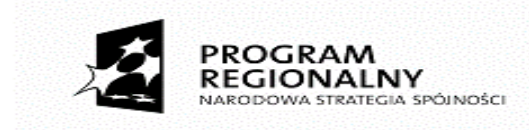

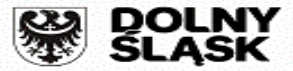

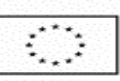

**1**

Projekt pt: "Efektywna nauka zawodu w CKZiU w Ludowie Polskim w warunkach zbliżonych do środowiska pracy – zakup wyposażenia"

Załącznik nr 1 do zapytania ofertowego

### **FORMULARZ OFERTOWY**

#### **w postępowaniu na**

# **DOSTAWĘ WYPOSAŻENIA GABINETÓW MATEMATYCZNO-PRZYRODNICZYCH I PRACOWNI ORGANIZACJI REKLAMY W RAMACH PROJEKTU PN."EFEKTYWNA NAUKA ZAWODU W CKZIU W LUDOWIE POLSKIM W WARUNKACH ZBLIŻONYCH DO ŚRODOWISKA PRACY – ZAKUP WYPOSAŻENIA"**

Nawiązując do zaproszenia do składania ofert opublikowanego w Bazie Konkurencyjności, na stronie internetowej Zamawiającego i na tablicy ogłoszeń w siedzibie Zamawiającego, a także po zapoznaniu się treścią zapytania ofertowego i jego załącznikami, my, niżej podpisani:

**Wykonawca:** 

…………………………………………………………………………………………………… *(pełna nazwa wraz adresem Wykonawcy, w zależności od podmiotu: NIP/PESEL, KRS/CEiDG)*  **reprezentowany przez:** 

……………………………………………………………………………………………………

……………………………………………………………………………………………………

*(imię, nazwisko, stanowisko/podstawa do reprezentacji)* 

**nr tel.** …...............................................................

**nr faksu** …..........................................................

**e - mail** …..............................................................

1. Oświadczamy, że zapoznaliśmy się z zapytaniem ofertowym na dostawę wyposażenia gabinetów matematycznoprzyrodniczych i pracowni organizacji reklamy w ramach projektu pn."Efektywna nauka zawodu w CKZiU w Ludowie Polskim w warunkach zbliżonych do środowiska pracy – zakup wyposażenia", akceptujemy jego postanowienia, nie wnosimy do niego zastrzeżeń i uzyskaliśmy konieczne informacje do przygotowania i złożenia oferty.

2. **Oświadczamy, że realizację zamówienia wykonamy za cenę:** 

**netto ........................................................................ zł (słownie cena netto: …………………………………………………………………………………….zł) brutto ........................................................................ zł w tym należny podatek VAT (słownie cena brutto: …………………………………………………………………………………….zł)** 

3. **Oświadczamy, że dostawę naczyń zrealizujemy w terminie do dnia…………………………………………..** 

4.Oświadczamy, iż cena określona powyżej obejmuje realizację wszystkich zobowiązań Wykonawcy opisanych w zapytaniu ofertowym wraz z załącznikami.

5. W załączeniu składamy wypełniony formularz cenowy, zgodnie ze wzorem stanowiącym załącznik nr 4 do zapytania ofertowego.

6. Powstanie obowiązku podatkowego u Zamawiającego.

Oświadczam, że:

- wybór oferty nie będzie prowadzić do powstania u Zamawiającego obowiązku podatkowego; **\*** -wybór oferty będzie prowadzić do powstania u Zamawiającego obowiązku podatkowego w odniesieniu do następujących towarów/usług: **\*** ………………………………………………………………………………………... ……………………………………………………………………………………………………………………...

Wartość towarów/usług powodująca obowiązek podatkowy u Zamawiającego to kwota …………………………………. zł netto\*\*.

*\* niepotrzebne skreślić* 

*\*\* dotyczy wykonawców, których oferty będą generować obowiązek doliczania wartości podatku VAT do wartości netto oferty, tj. w przypadku:* 

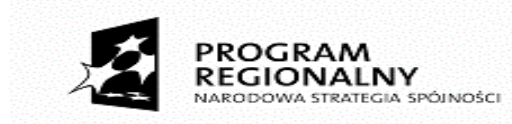

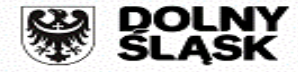

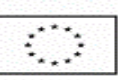

Projekt pt: "Efektywna nauka zawodu w CKZiU w Ludowie Polskim w warunkach zbliżonych do środowiska pracy – zakup wyposażenia"

**–** *wewnątrzwspólnotowego nabycia towarów,* 

**–** *mechanizmu odwróconego obciążenia, o którym mowa w art. 17 ust. 1 pkt 7 ustawy o podatku od towarów i usług,* 

**–** *importu usług lub importu towarów, z którymi wiąże się obowiązek doliczenia przez zamawiającego przy porównywaniu cen ofertowych podatku VAT.* 

7. Oświadczam, że niewypełnienie oferty w zakresie pkt. 6 oznacza, że jej złożenie nie prowadzi do powstania obowiązku podatkowego po stronie Zamawiającego.

8. Oświadczamy, że jesteśmy związani niniejszą ofertą prze okres 30 dni od daty złożenia ofert.

9. Informujemy, że:

zamierzamy powierzyć podwykonawcom wykonanie następujących części zamówienia: **\***

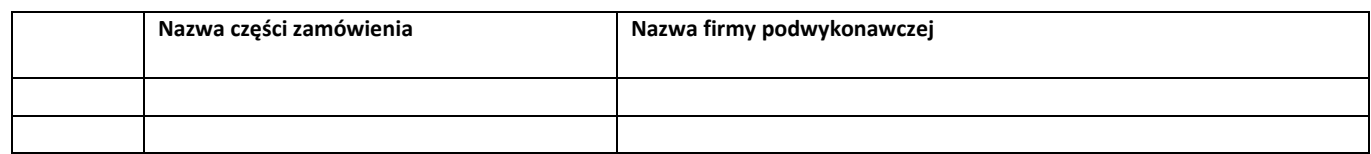

nie zamierzamy powierzać podwykonawcom wykonania części zamówienia **\***

#### *\* niepotrzebne skreślić*

10.Oświadczamy, że akceptujemy projekt umowy zawarty w zapytaniu ofertowym. Jednocześnie zobowiązujemy się w przypadku przyznania nam zamówienia, do podpisania umowy w siedzibie Zamawiającego w terminie przez niego wyznaczonym i zrealizowania dostawy na warunkach określonych w projekcie umowy.

11. Oświadczamy, że wszystkie załączniki stanowią integralną część oferty.

# **12. Zastrzeżenie Wykonawcy (Tajemnica przedsiębiorstwa):**

Poniżej wymienione dokumenty, składające się na ofertę, nie mogą być ogólnie udostępniane:

………………………………………………………………………………………………………………………… …………………………………………………………………………………………………………………………

…………………………………………………………………………………………………………………………

*(wypełnić – jeśli dotyczy)*

…………….…………….. *(miejscowość),* dnia ………….……. r.

………………………………………… *(podpis)*

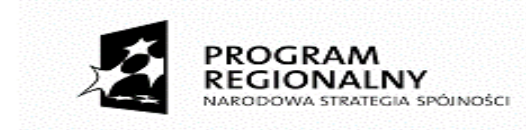

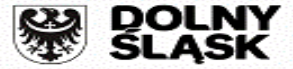

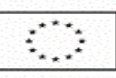

Projekt pt: "Efektywna nauka zawodu w CKZiU w Ludowie Polskim w warunkach zbliżonych do środowiska pracy – zakup wyposażenia"

Załącznik nr 2 do zapytania ofertowego

**Wykonawca:** 

…………………………………………………………………………………………………… *(pełna nazwa wraz adresem Wykonawcy, w zależności od podmiotu: NIP/PESEL, KRS/CEiDG)* 

……………………………………………………………………………………………………

#### **reprezentowany przez:**

…………………………………………………………………………………………………… *(imię, nazwisko, stanowisko/podstawa do reprezentacji)* 

> **Oświadczenie Wykonawcy dotyczące spełniania warunków udziału w postępowaniu oraz niepodlegania wykluczeniu z postępowania w postępowaniu na**

## **DOSTAWĘ WYPOSAŻENIA GABINETÓW MATEMATYCZNO-PRZYRODNICZYCH I PRACOWNI ORGANIZACJI REKLAMY W RAMACH PROJEKTU PN."EFEKTYWNA NAUKA ZAWODU W CKZIU W LUDOWIE POLSKIM W WARUNKACH ZBLIŻONYCH DO ŚRODOWISKA PRACY – ZAKUP WYPOSAŻENIA"**

oświadczam, co następuje:

#### **OŚWIADCZENIA DOTYCZĄCE WYKONAWCY:**

Oświadczam, że spełniam warunki udziału w postępowaniu określone przez Zamawiającego w Rozdziale 3 ust. 2) Zapytania ofertowego.

…………….…………….. *(miejscowość),* dnia ………….……. r.

…………………………………………

*(podpis)*

Oświadczam, że nie podlegam wykluczeniu z postępowania na podstawie przesłanek określonych przez Zamawiającego w w Rozdziale 3 ust. 1) Zapytania ofertowego.

…………….…………….. *(miejscowość),* dnia ………….……. r.

 ………………………………………… *(podpis)*

Oświadczam, że:

**Podlegam / nie podlegam\*** wykluczeniu z postępowania o udzielenie zamówienia publicznego z powodów, o których mowa, w art. 24 ust.1 i 5 ustawy z dnia 29 stycznia 2004 r. – Prawo zamówień publicznych (Dz. U. z 2017 r., poz. 1579 z późn. zm.)

**Jestem / nie jestem\*** powiązany kapitałowo lub osobowo z Zamawiającym lub osobami upoważnionymi do zaciągania zobowiązań w imieniu Zamawiającego lub osobami wykonującymi w imieniu Zamawiającego czynności związanych z przygotowaniem i przeprowadzeniem procedury wyboru Wykonawcy.

…………….……. *(miejscowość),* dnia ………….……. r.

 ………………………………………… *(podpis)*

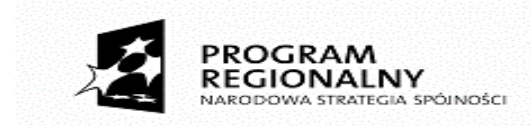

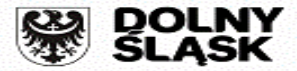

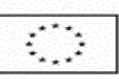

Projekt pt: "Efektywna nauka zawodu w CKZiU w Ludowie Polskim w warunkach zbliżonych do środowiska pracy – zakup wyposażenia"

# **INFORMACJA W ZWIĄZKU Z POLEGANIEM NA ZASOBACH INNYCH PODMIOTÓW**: \*

Oświadczam, że w celu wykazania spełniania warunków udziału w postępowaniu, określonych przez Zamawiającego w w Rozdziale 3 ust. 2) Zapytania ofertowego*,* polegam na zasobach następującego/ych podmiotu/ów: ………………………………………………………………………………………………………………………………………………………………………………………………

………………………………………, w następującym zakresie: ……………………………………………………………….. *(wskazać podmiot i określić odpowiedni zakres dla wskazanego podmiotu).* 

…………….……. *(miejscowość),* dnia ………….……. r.

…………………………………………

*(podpis)*

## **OŚWIADCZENIE DOTYCZĄCE PODMIOTU, NA KTÓREGO ZASOBY POWOŁUJE SIĘ WYKONAWCA:\***

Oświadczam, że w stosunku do następującego/ych podmiotu/tów, na którego/ych zasoby powołuję się w niniejszym postępowaniu, tj.: …………………………………………………………… *(podać pełną nazwę/firmę, adres, a także w zależności od podmiotu: NIP/PESEL, KRS/CEiDG)* nie zachodzą podstawy wykluczenia z postępowania o udzielenie zamówienia.

…………….…………….. *(miejscowość),* dnia ………….……. r.

…………………………………………

*(podpis)*

**OŚWIADCZENIE DOTYCZĄCE PODWYKONAWCY NIEBĘDĄCEGO PODMIOTEM, NA KTÓREGO ZASOBY POWOŁUJE SIĘ WYKONAWCA:\***

Oświadczam, że w stosunku do następującego/ych podmiotu/tów, będącego/ych podwykonawcą/ami: ……………………………………………………………………..….…… *(podać pełną nazwę/firmę, adres, a także w zależności od podmiotu: NIP/PESEL, KRS/CEiDG)*, nie zachodzą podstawy wykluczenia z postępowania o udzielenie zamówienia.

…………….…………….. *(miejscowość),* dnia ………….……. r.

………………………………………… *(podpis)*

#### **OŚWIADCZENIE DOTYCZĄCE PODANYCH INFORMACJI:\***

Oświadczam, że wszystkie informacje podane w powyższych oświadczeniach są aktualne i zgodne z prawdą oraz zostały przedstawione z pełną świadomością konsekwencji wprowadzenia zamawiającego w błąd przy przedstawianiu informacji.

…………….…………….. *(miejscowość),* dnia ………….……. r.

 ………………………………………… *(podpis)*

\* niepotrzebne skreślić

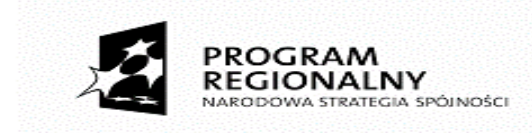

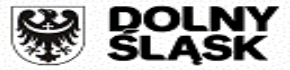

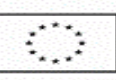

**5**

Projekt pt: "Efektywna nauka zawodu w CKZiU w Ludowie Polskim w warunkach zbliżonych do środowiska pracy – zakup wyposażenia"

**Wykonawca:** 

Załącznik nr 3 do zapytania ofertowego

…………………………………………………………………………………………………… ……………………………………………………………………………………………………

*(pełna nazwa wraz adresem Wykonawcy, w zależności od podmiotu: NIP/PESEL, KRS/CEiDG)* 

**reprezentowany przez:** 

*(imię, nazwisko, stanowisko/podstawa do reprezentacji)* 

……………………………………………………………………………………………………

# **OŚWIADCZENIE WYKONAWCY o przynależności albo braku przynależności do tej samej grupy kapitałowej w postępowaniu na**

# **DOSTAWĘ WYPOSAŻENIA GABINETÓW MATEMATYCZNO-PRZYRODNICZYCH I PRACOWNI ORGANIZACJI REKLAMY W RAMACH PROJEKTU PN."EFEKTYWNA NAUKA ZAWODU W CKZIU W LUDOWIE POLSKIM W WARUNKACH ZBLIŻONYCH DO ŚRODOWISKA PRACY – ZAKUP WYPOSAŻENIA"**

Przystępując do udziału w postępowaniu o zamówienie publiczne informuję, że

1) **nie należę** do grupy kapitałowej z żadnym z Wykonawców, którzy złożyli odrębną ofertę w ww. postępowaniu**\***;

2) **należę** do tej samej grupy kapitałowej z innym Wykonawcą, który złożył odrębną ofertę w ww. postępowaniu**\*\***:

a)………………………………………………………………………………………………………………

b)……………………………………………………………………………………………………………… c)………………………………………………………………………………………………………………

(nazwy i adresy tych Wykonawców)

*\* niepotrzebne skreślić* 

*\*\* w przypadku przynależności do tej samej grupy kapitałowej Wykonawca może złożyć wraz z niniejszym oświadczeniem dokumenty bądź informacje potwierdzające, że powiązania z innym wykonawcą nie prowadzą do zakłócenia konkurencji w przedmiotowym postępowaniu o udzielenie zamówienia publicznego* 

**UWAGA**  Pod pojęciem "**grupa kapitałowa**" zgodnie z ustawą z dnia 16 lutego 2007 r. o ochronie konkurencji i konsumentów (Dz. U. Nr 50, poz. 331 z późn. zm.) rozumie się **wszystkich przedsiębiorców, którzy są kontrolowani w sposób bezpośredni lub pośredni przez jednego przedsiębiorcę, w tym również tego przedsiębiorcę** (art. 4 pkt 14 cyt. ustawy).

…………….…………….. *(miejscowość),* dnia ………….……. r.

……………………………………………

*(podpis)*

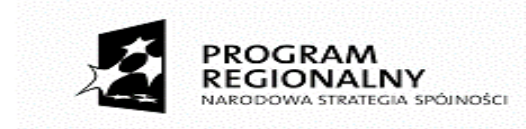

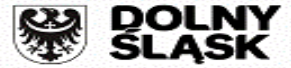

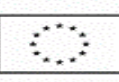

Projekt pt: "Efektywna nauka zawodu w CKZiU w Ludowie Polskim w warunkach zbliżonych do środowiska pracy – zakup wyposażenia"

Załącznik nr 4 do zapytania ofertowego

## **Wykonawca:**

…………………………………………………………………………………………………… *(pełna nazwa wraz adresem Wykonawcy, w zależności od podmiotu: NIP/PESEL, KRS/CEiDG)* 

……………………………………………………………………………………………………

## **reprezentowany przez:**

…………………………………………………………………………………………………… *(imię, nazwisko, stanowisko/podstawa do reprezentacji)* 

#### **FORMULARZ CENOWY**

**w postępowaniu w postępowaniu na**

# **DOSTAWĘ WYPOSAŻENIA GABINETÓW MATEMATYCZNO-PRZYRODNICZYCH I PRACOWNI ORGANIZACJI REKLAMY W RAMACH PROJEKTU PN."EFEKTYWNA NAUKA ZAWODU W CKZIU W LUDOWIE POLSKIM W WARUNKACH ZBLIŻONYCH DO ŚRODOWISKA PRACY – ZAKUP WYPOSAŻENIA"**

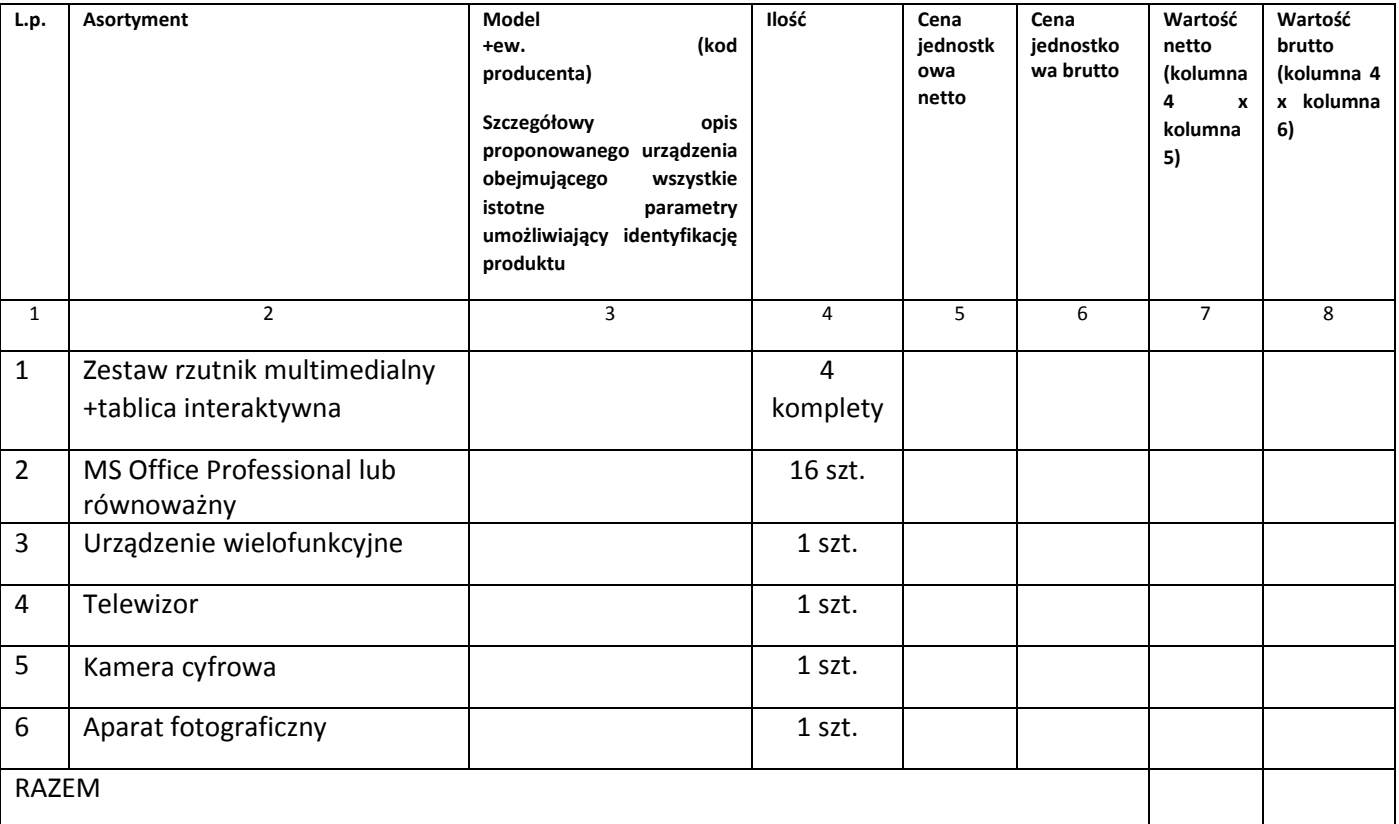

…………….…………….. *(miejscowość),* dnia ………….……. r.

 ………………………………………… *(podpis)*

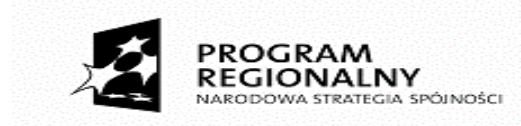

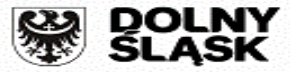

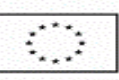

**7**

Projekt pt: "Efektywna nauka zawodu w CKZiU w Ludowie Polskim w warunkach zbliżonych do środowiska pracy – zakup wyposażenia"

Załącznik nr 5 do zapytania ofertowego

### **Opis przedmiotu zamówienia**

#### **w postępowaniu w postępowaniu na**

**DOSTAWĘ WYPOSAŻENIA GABINETÓW MATEMATYCZNO-PRZYRODNICZYCH I PRACOWNI ORGANIZACJI REKLAMY W RAMACH PROJEKTU PN."EFEKTYWNA NAUKA ZAWODU W CKZIU W LUDOWIE POLSKIM W WARUNKACH ZBLIŻONYCH DO ŚRODOWISKA PRACY – ZAKUP WYPOSAŻENIA"**

### **1.Kamera cyfrowa**

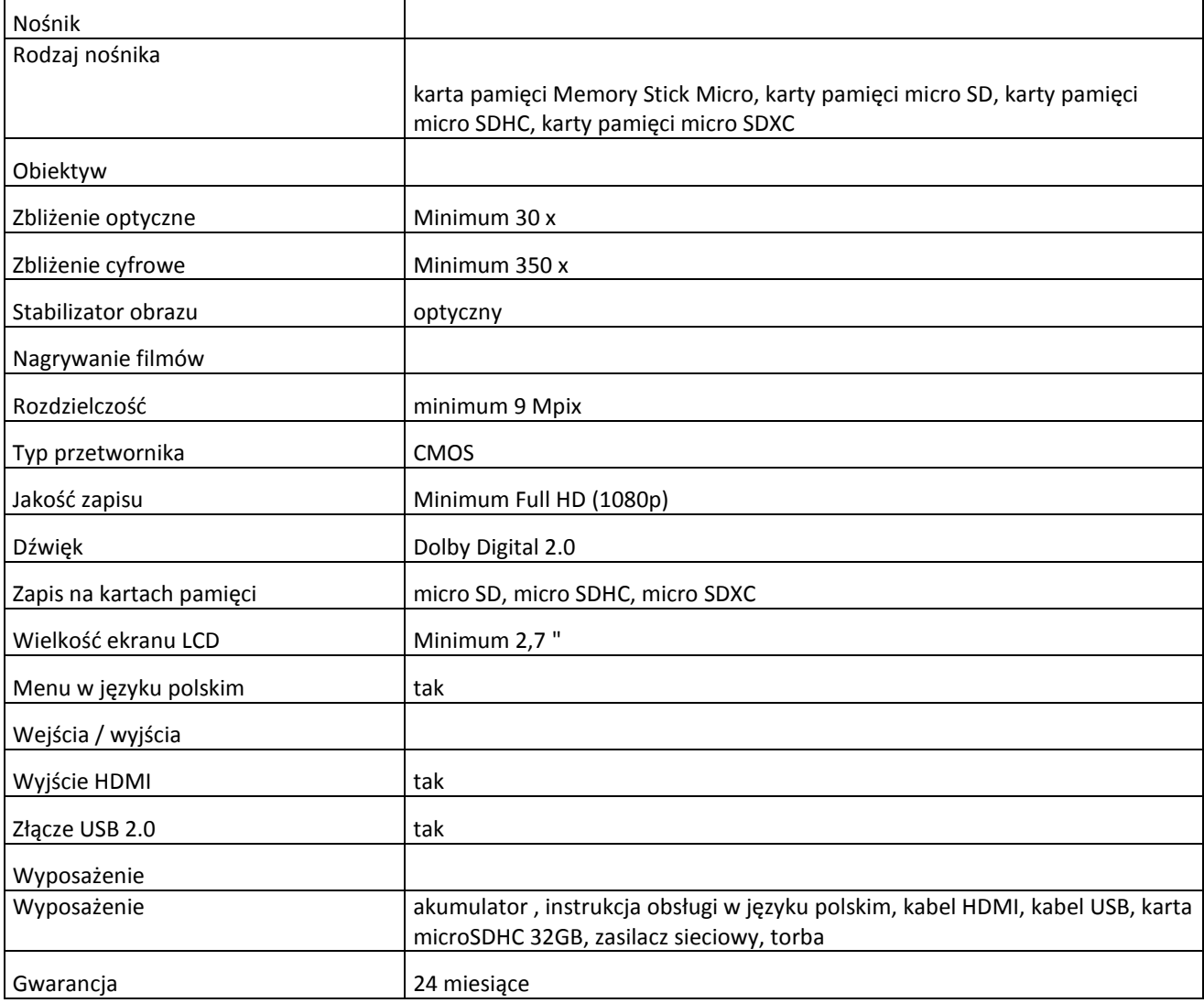

# **2.Aparat cyfrowy**

**Produkt**

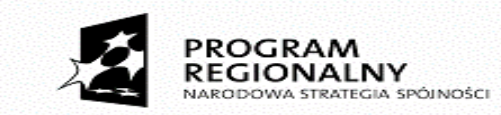

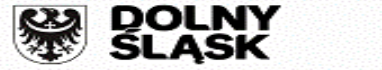

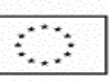

Projekt pt: "Efektywna nauka zawodu w CKZiU w Ludowie Polskim w warunkach zbliżonych do środowiska pracy – zakup wyposażenia"

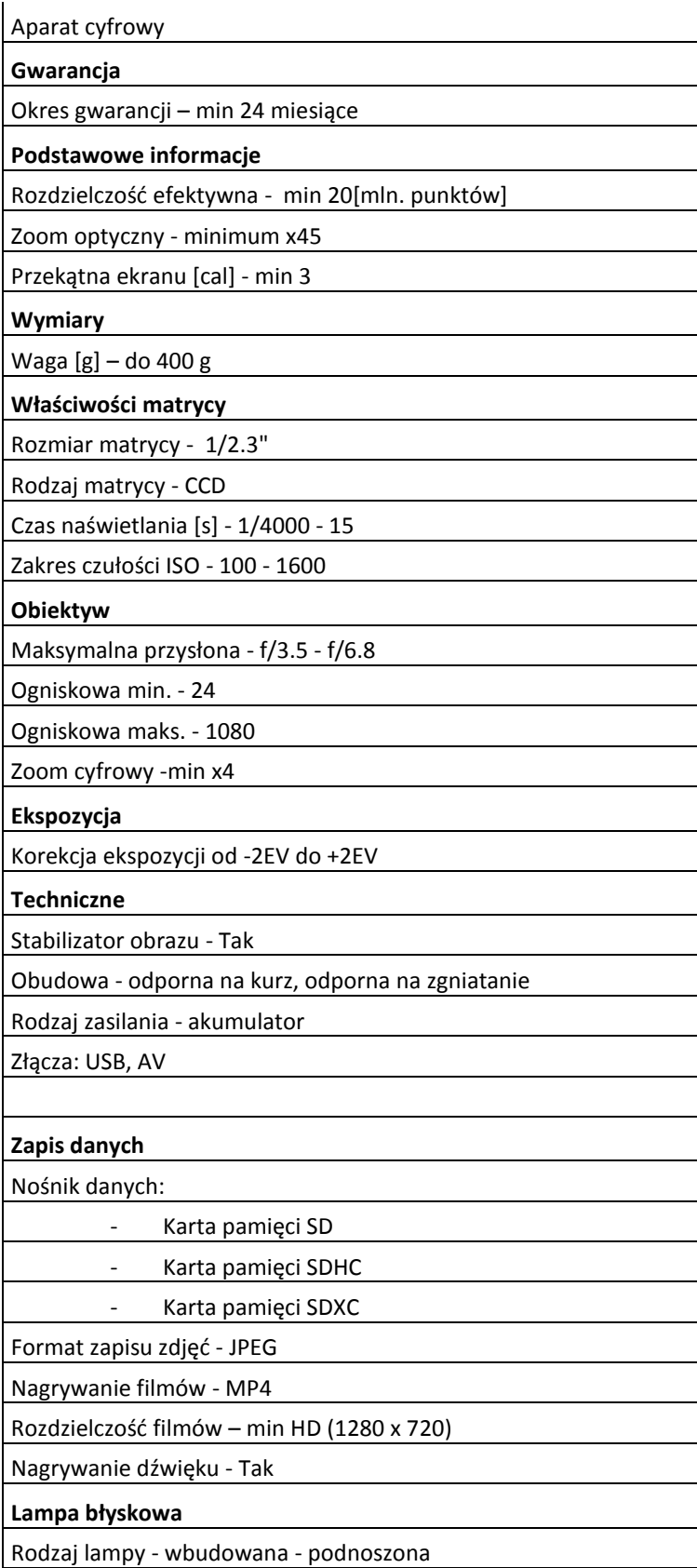

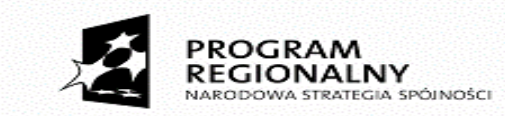

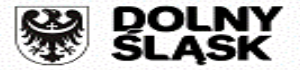

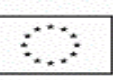

Projekt pt: "Efektywna nauka zawodu w CKZiU w Ludowie Polskim w warunkach zbliżonych do środowiska pracy – zakup wyposażenia"

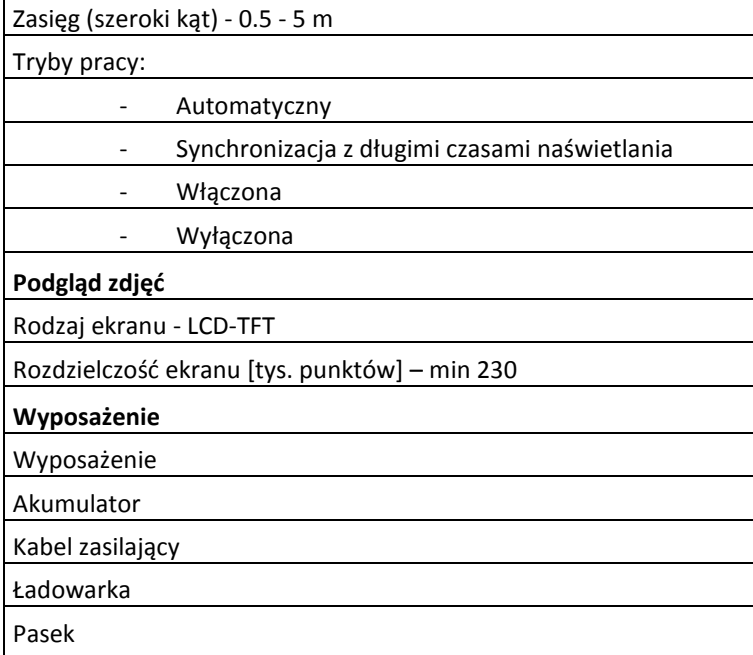

## **3.Telewizor**

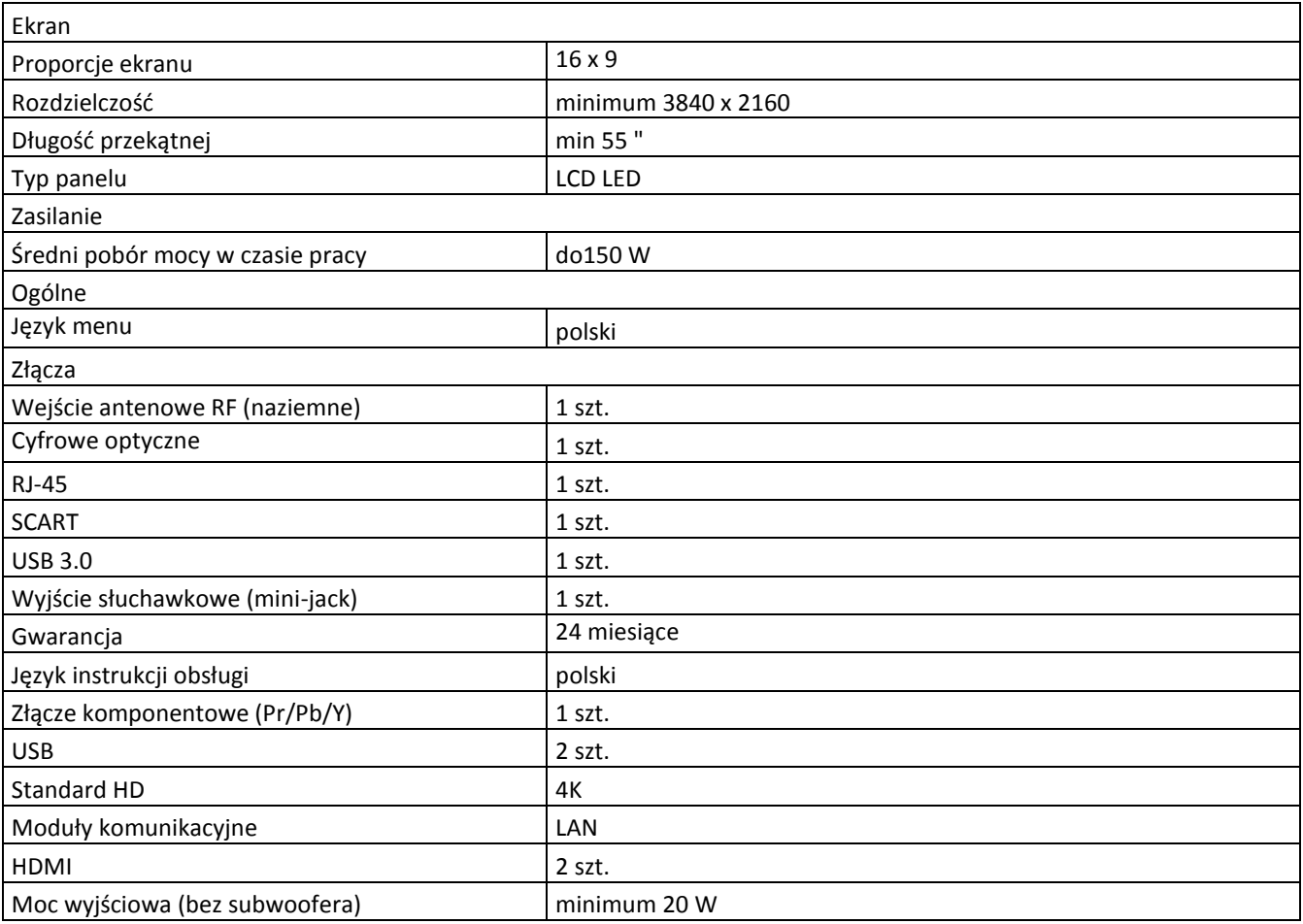

**9**

Projekt dofinansowany w ramach Regionalnego Programu Operacyjnego Województwa Dolnośląskiego 2014-2020, współfinansowany ze Środków Unii Europejskiej w ramach Europejskiego Funduszu Społecznego

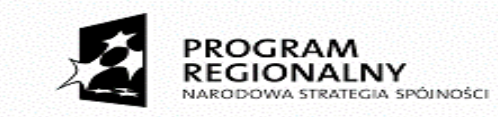

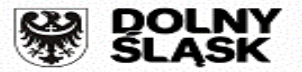

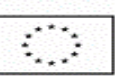

Projekt pt: "Efektywna nauka zawodu w CKZiU w Ludowie Polskim w warunkach zbliżonych do środowiska pracy – zakup wyposażenia"

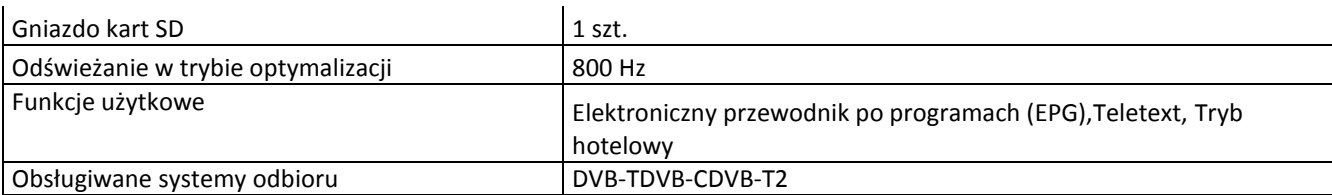

## **4.Urządzenie wielofunkcyjne**

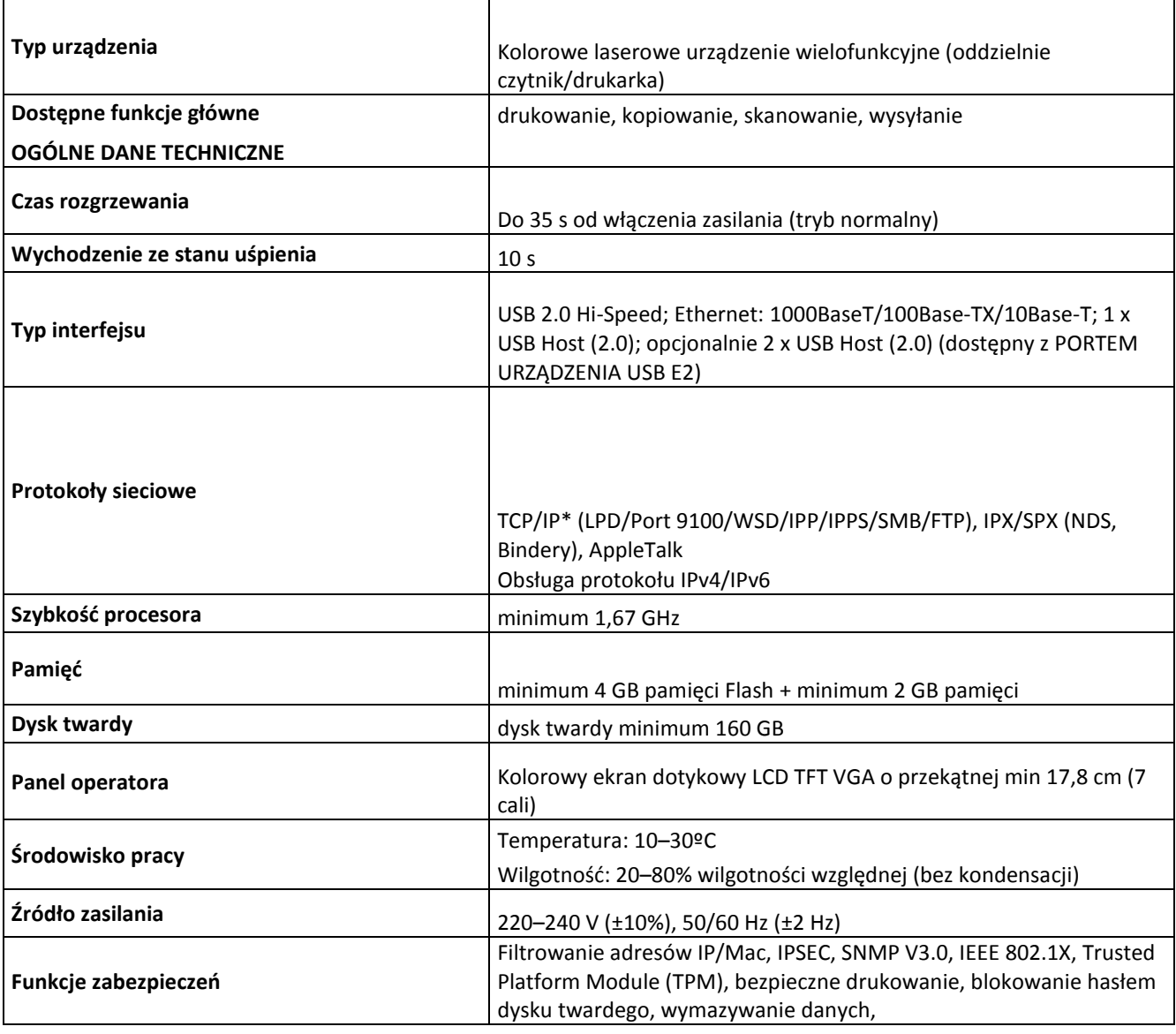

### **DANE TECHNICZNE DRUKARKI**

**Szybkość drukowania (CZ.-B./KOL.)**

minimum 20 str./min (A4), 15 str./min (A3), 20 str./min (A4R), 20 str./min (A5R)

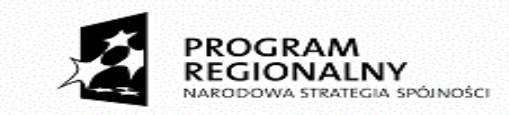

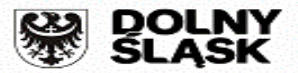

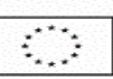

# Projekt pt: "Efektywna nauka zawodu w CKZiU w Ludowie Polskim w warunkach zbliżonych do środowiska pracy – zakup wyposażenia"

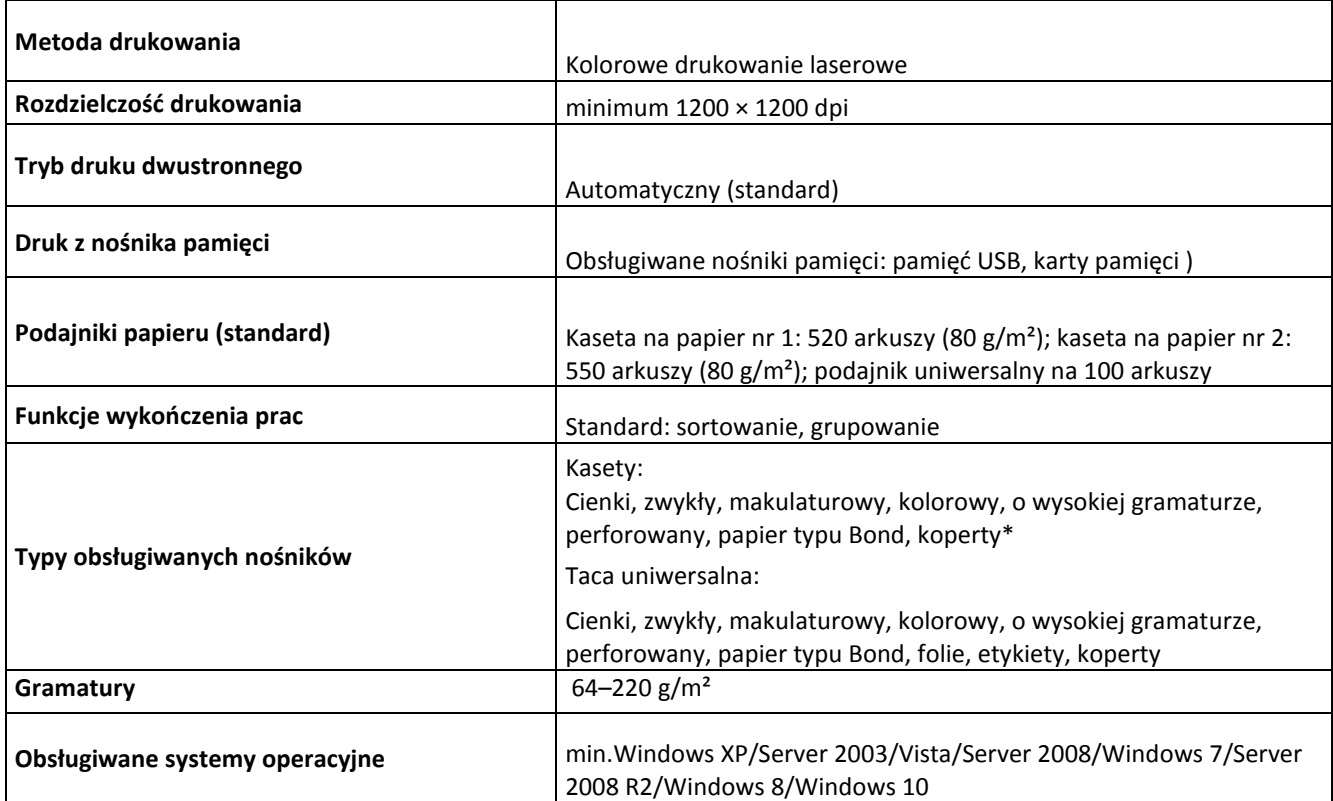

# **DANE TECHNICZNE KOPIOWANIA**

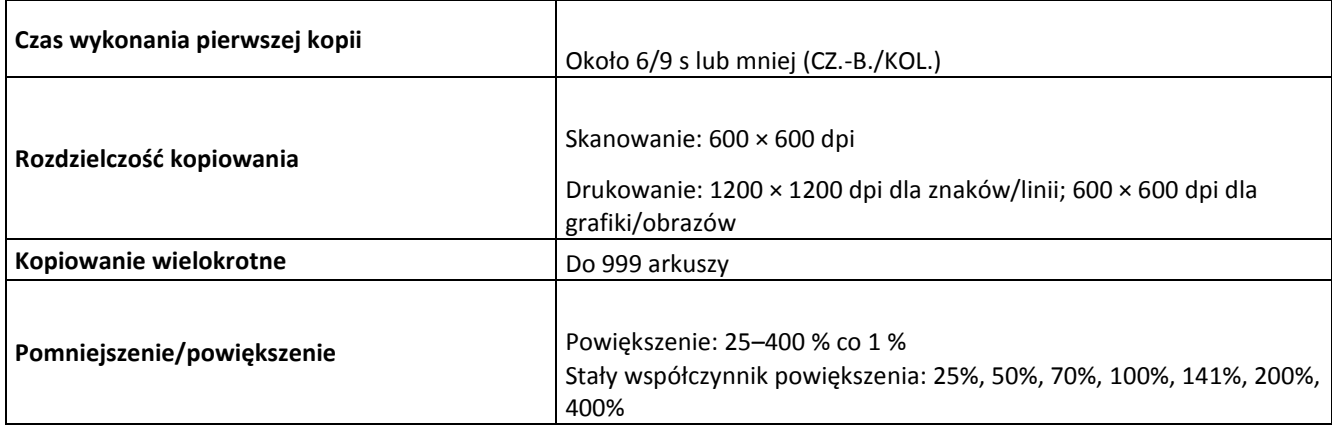

# **5. Ms Office 2016 ProPlus dla edukacji lub równoważny**

### **6. Rzutnik**

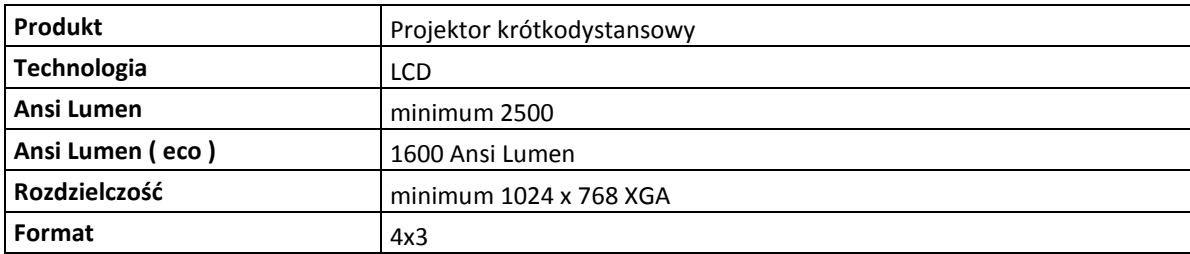

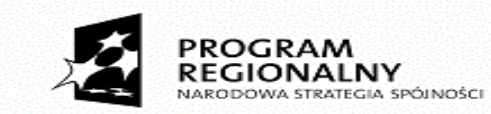

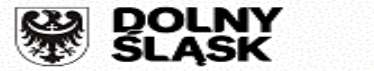

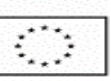

# Projekt pt: "Efektywna nauka zawodu w CKZiU w Ludowie Polskim w warunkach zbliżonych do środowiska pracy – zakup wyposażenia"

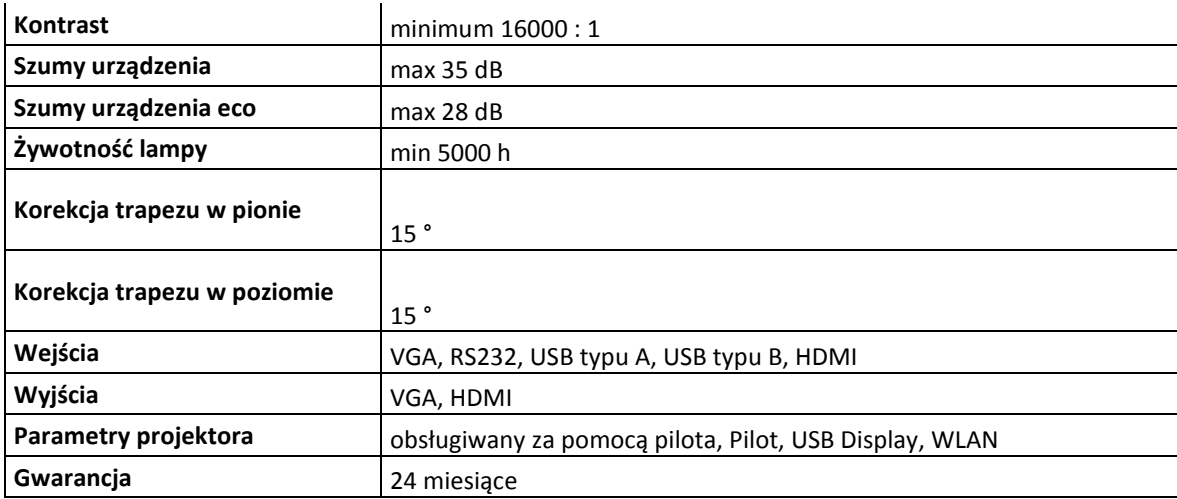

# **Tablica interaktywna**

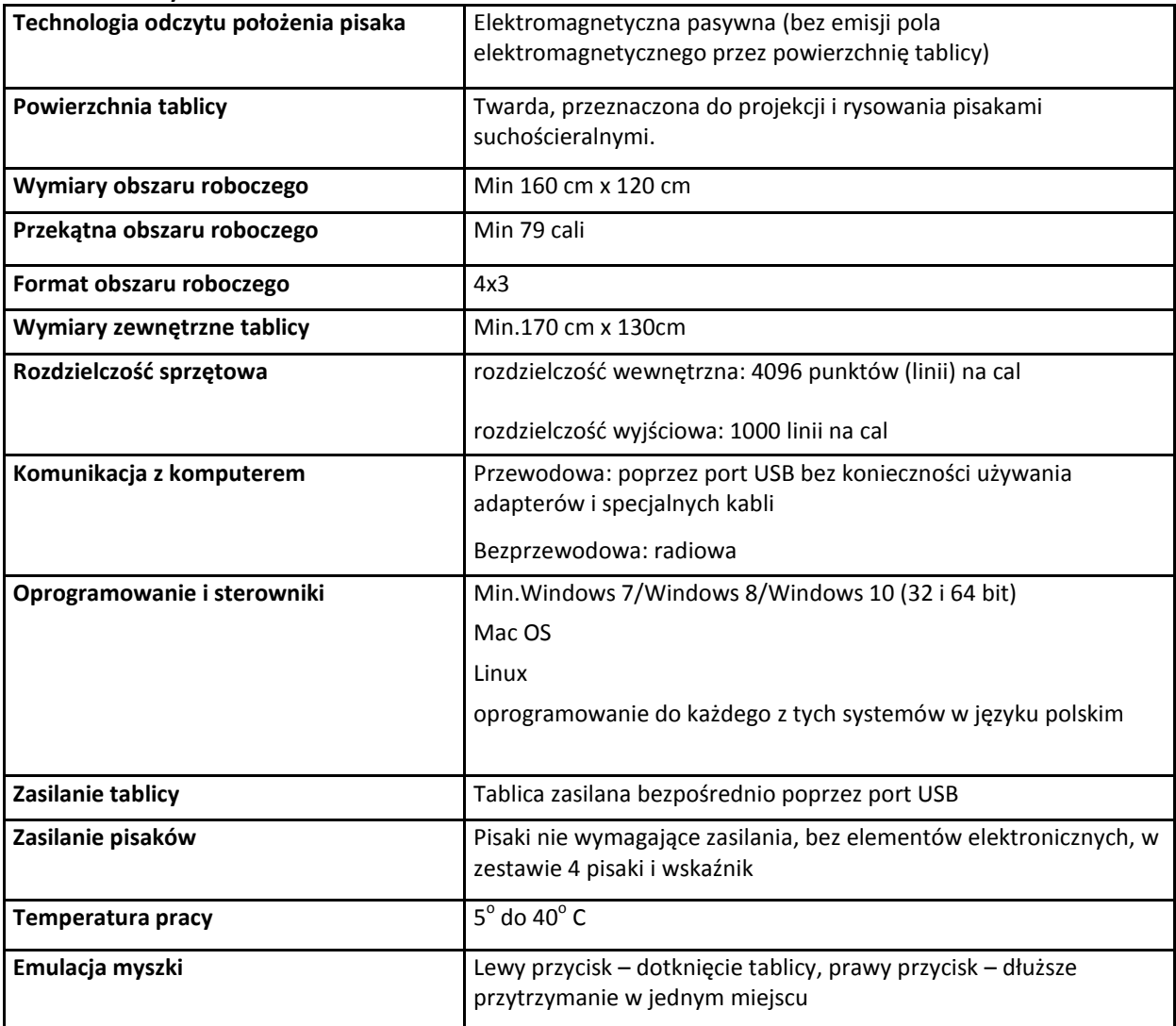

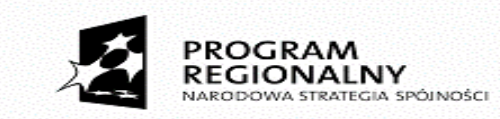

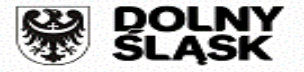

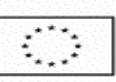

Projekt pt: "Efektywna nauka zawodu w CKZiU w Ludowie Polskim w warunkach zbliżonych do środowiska pracy – zakup wyposażenia"

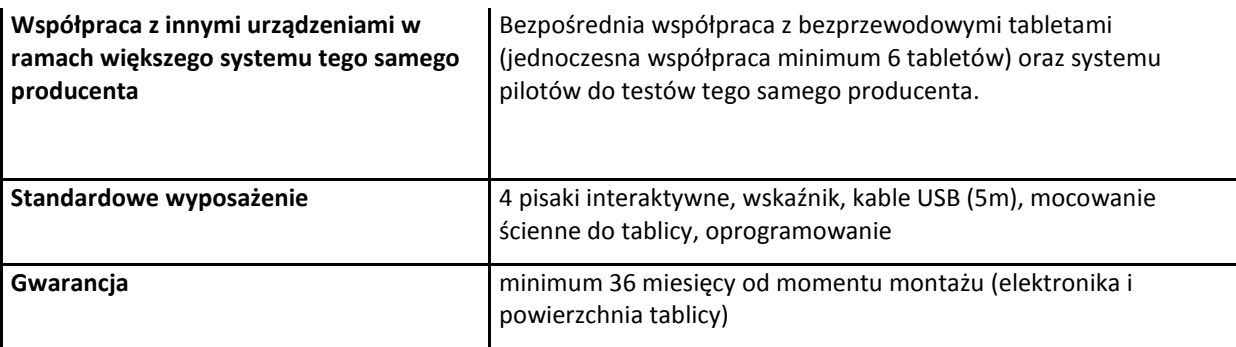

## **Specyfikacja oprogramowanie do tablicy:**

· Pełna paleta narzędzi do tworzenia elektronicznych adnotacji, takich jak: różnokolorowe pisaki, zakreślacze, pisaki wielokolorowe, pisaki obrazkowe, stemple

· Możliwość jednoczesnego pisania przez min. 6 użytkowników przy zastosowaniu bezprzewodowych tabletów

· Zintegrowany tryb współpracy z aplikacjami Microsoft Office (Power Point, Excel, Word) umożliwiający wstawianie adnotacji bezpośrednio do tych aplikacji

· Możliwość pracy na warstwach z możliwością ukrywania warstw, zmiany ich kolejności , nadawania im tytułów i edytowania obiektów tylko na aktywnych warstwach

· Ustawiane właściwości, nadawanie nazwy i dołączanie notatek dla każdej strony indywidualnie z możliwością ich drukowania

· Możliwość wyświetlenia pod kursorem identyfikatora aktualnie pracującego narzędzia (zarówno pisaki tablicy jak i inne współpracujące urządzenia, np. tablety lub inne tablice)

· Zmiana orientacji kursora (dla leworęcznych i praworęcznych)

· Możliwość wstawienia strony w linie lub kratkę z definiowaniem wielkości odstępów pomiędzy liniami, koloru, rodzaju (ciągła, przerywana) i grubości linii

· Możliwość wyświetlania i ukrywania na stronie, definiowanej przez użytkownika siatki z możliwością przyciągania do niej wstawianych obiektów

· Tymczasowe blokowanie obiektów i kopiowanie poprzez przeciąganie obiektów (kopiarka obiektów)

· Pięć programowalnych przez użytkownika przycisków paska narzędzi Workspace

· Definiowanie łączy do dowolnych zewnętrznych plików, stron internetowych, dźwięków, filmów dla dowolnych obiektów na stronie

· Rozpoznawanie i konwersja tekstu ręcznego i rysowanych odręcznie podstawowych figur geometrycznych

· Interaktywne narzędzia do geometrii - linijka, ekierka, kątomierz, cyrkiel umożliwiający zakreślenie pełnego koła oraz łuku (z podaniem kąta wycinka). Narzędzia z możliwością dostosowania ich wielkości do wymagań prezentacji. Możliwość użycia tych narzędzi jako nakładki na dowolnej aplikacji

· Pełna edycja obiektów: obrót, przesuwanie, zmiana rozmiarów, ustawianie kolejności czy grupowanie i rozgrupowanie obiektów oraz narzędzia wypełnienia

· Wbudowana i w pełni edytowalna Galeria, zawierająca ponad 500 MB gotowych do wykorzystania i dostarczanych razem z tablicą elementów

· Możliwość dodawania do Galerii zewnętrznych elementów graficznych, dźwięków, filmów, obiektów Flash, dokumentów PDF i adresów stron WWW

· Wbudowana wyszukiwarka elementów w Galerii, uwzględniająca wyszukiwanie wg nazw, słów kluczowych, typu mediów (m.in. dźwięk, film, flash, obrazek, tło)

· Możliwość dodawania do galerii pojedynczych obiektów oraz całych katalogów z obiektami poprzez przeciągnięcie ich bezpośrednio z eksploratora plików systemu. Możliwość dodawania elementów graficznych do galerii poprzez ich przeciągnięcie bezpośrednio ze stron internetowych

· Archiwizacja w formatach: PowerPoint PPT, plików graficznych (JPG, PNG, GIF, TIFF), plików PDF,

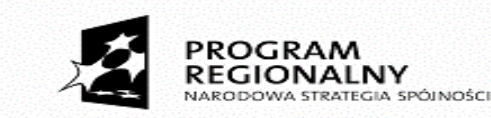

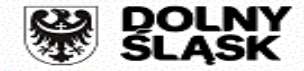

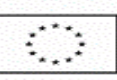

Projekt pt: "Efektywna nauka zawodu w CKZiU w Ludowie Polskim w warunkach zbliżonych do środowiska pracy – zakup wyposażenia"

# HTML, AVI (z rejestracją dźwięku stereo)

- · Pełna współpraca z programami obsługującymi pocztę elektroniczną
- · Wstawianie tekstu za pomocą klawiatury ekranowej lub modułu rozpoznawania tekstu i możliwość automatycznego podzielenia wstawionego jako jeden obiekt tekstu na wyrazy będące osobnymi obiektami
	- · Tworzenie adnotacji na ruchomym i zatrzymanym obrazie
	- · Inteligentne zrzuty ekranu (zaznaczenie, cały ekran, dostępne okna aplikacji lub dowolny kształt)
- · Ujawnianie treści przy zastosowaniu kurtyny ekranowej z możliwością regulacji wielkości w obu kierunkach jednocześnie, edycją koloru kurtyny i jej położenia na ekranie
- · Pełna konfiguracja paska narzędziowego możliwość stworzenia odrębnego profilu dla każdego użytkownika. Przełączanie pomiędzy profilami bez konieczności wyłączania oprogramowania
- · automatyczne zapisywanie kopii bezpieczeństwa tworzonego pliku o wybrany interwał czasu oraz odtwarzanie dokumentu po jego niekontrolowanym zamknięciu w sytuacji krytycznej wywołanej niestabilnością systemu.
- · Pełna lokalizacja w języku polskim. (program, pomoc kontekstowa i moduł pomocy do programu, uruchamiany bezpośrednio z menu programu tablicy a nie zewnętrznie).
- · Rozpoznawanie ręcznie pisanego tekstu (w tym język POLSKI) z wbudowanymi słownikami (bez potrzeby zastosowania zewnętrznego oprogramowania) i zmianą wykorzystywanych w danym momencie słowników bez konieczności wyłączania oprogramowania.
- · Wbudowane funkcje obsługi innych urządzeń takich jak bezprzewodowe tablety i piloty do testów tego samego producenta oraz urządzenia przechwytywania obrazu (np. wizualizery)
- · Możliwość zmiany położenia na dysku katalogów z przechowywanymi danymi programu (m.in. folder bazy danych galerii użytkownika, stemple i obrazki użytkownika, pliki lekcji,i eksportów i nagrań użytkownika)

# **I. Wymagania ogólne dotyczące przedmiotu zamówienia.**

- 1. Przedmiot zamówienia obejmuje dostawę wyposażenia do Centrum Kształcenia Zawodowego i Ustawicznego w Ludowie Polskim 16, 57-100 Strzelin**.**
- 2. Oferowane przez Wykonawcę wyposażenie musi mieć parametry techniczne, jakościowe, funkcjonalne i użytkowe nie gorsze niż wymienione powyżej.
- 3. Opakowanie wyposażenia musi gwarantować jego bezpieczny transport i składowanie.
- 4. Zamawiający wymaga, by dostarczone wyposażenie było fabrycznie nowe, nieużywane.
- 5. Zamawiający przed dostarczeniem produktu, zastrzega sobie prawo jego akceptacji, co winno być udokumentowane protokołem.
- 6. Wszelkie zmiany i odstępstwa od specyfikacji w żadnym wypadku nie mogą powodować obniżenia cech jakościowych, zmniejszenia trwałości eksploatacyjnej, zwiększenia kosztów eksploatacji oraz zmian funkcjonalnych zaprojektowanych rozwiązań.
- 7. Dostarczony sprzęt musi być dostępny przez wszystkich użytkowników, w tym przez osoby niepełnosprawne.

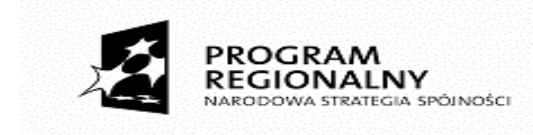

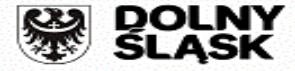

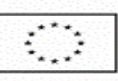

Projekt pt: "Efektywna nauka zawodu w CKZiU w Ludowie Polskim w warunkach zbliżonych do środowiska pracy – zakup wyposażenia"

Załącznik nr 6 do zapytania ofertowego

### **PROJEKT UMOWY**

zawarta w dniu ...............r. pomiędzy Powiatem Strzelińskim reprezentowanym przez Zarząd Powiatu w Strzelinie z siedzibą w Strzelinie przy ulicy Kamiennej 10, 57-100 Strzelin,

w imieniu którego działają:

1. ………………………………..

2. …………………………….. .

przy kontrasygnacie ………………………………– Skarbnika Powiatu,

..........................................................................................

zwanym dalej **Zamawiającym**

a

# zwanym dalej **Wykonawcą**

**§1**

1. Na podstawie rozstrzygniętego zapytania ofertowego i dokonanego wyboru oferty Zamawiający zleca a Wykonawca zobowiązuje się do dostawy do Centrum Kształcenia Zawodowego i Ustawicznego w Ludowie Polskim, Ludów Polski 16, 57-100 Strzelin wyposażenia gabinetów matematyczno-przyrodniczych i pracowni organizacji reklamy w ramach projektu pn."Efektywna nauka zawodu w CKZiU w Ludowie Polskim w warunkach zbliżonych do środowiska pracy – zakup wyposażenia.

2. Szczegółowy opis przedmiotu zamówienia zawiera załącznik nr 1 do umowy.

3. Zamówienie będzie współfinansowane z Europejskiego Funduszu Rozwoju Regionalnego, w ramach Regionalnego Programu Operacyjnego Województwa Dolnośląskiego na lata 2014-2020, Działanie 7.2 Inwestycje w edukację ponadgimnazjalną, w tym zawodową, Poddziałanie 7.2.1 Inwestycje w edukację ponadgimnazjalną, w tym zawodową – konkursy horyzontalne.

4. Podstawą opracowania umowy są:

1) Zapytanie ofertowe ZO 1/2018,

2) Oferta Wykonawcy z dnia ……r.

5. Wykonawca zobowiązany jest do wykonania przedmiotu umowy z należytą starannością, obowiązującymi przepisami, normami technicznymi, standardami, zasadami sztuki budowlanej, etyką zawodową oraz postanowieniami umowy.

# **§ 2**

1.Dostawa wyposażenia zostanie zrealizowana w terminie do dnia………………………….

2. Jeżeli w toku czynności odbioru końcowego zostaną stwierdzone wady to Zamawiający może odstąpić od odbioru przedmiotu umowy do czasu usunięcia wad, wyznaczając termin ich usunięcia nie dłuższy niż 3 dni.

3. Ostateczne rozliczenie dostawy nastąpi po podpisaniu przez obie strony końcowego, bezusterkowego protokołu odbioru.

4. Spisanie pozytywnego protokołu odbioru końcowego jest jednoznaczne z przekazaniem przedmiotu umowy do eksploatacji. Po dokonaniu tej czynności ewentualne dalsze roszczenia Wykonawcy nie będą uwzględnione.

# **§ 3**

1. Wykonawca gwarantuje, że przedmiot zamówienia dostarczony w ramach niniejszej umowy jest fabrycznie nowy i nieużywany.

2. Wykonawca odpowiada za wady prawne i fizyczne, ujawnione w przedmiocie umowy oraz ponosi z tego tytułu wszelkie zobowiązania. Wykonawca jest odpowiedzialny względem Zamawiającego, jeżeli dostarczony sprzęt:

a) stanowi własność osoby trzeciej, albo, jeżeli jest obciążony prawem osoby trzeciej,

b) ma wadę zmniejszającą jego wartość lub użyteczność wynikającą z jego przeznaczenia, nie ma właściwości wymaganych przez Zamawiającego albo jeżeli dostarczono go w stanie niezupełnym.

3. Wykonawca przy pomocy podwykonawców wykona następujący zakres: …………………………………………………………………………… .

albo na dzień podpisania umowy Wykonawca oświadcza, że będzie realizował przedmiotu mowy bez udziału

podwykonawców.

4. Pozostały zakres prac Wykonawca wykona własnymi siłami.

**§ 4**

1. Za przedmiot umowy określony w § 1 Zamawiający zapłaci Wykonawcy łączne jednorazowe wynagrodzenie całkowite w kwocie …………………… zł brutto (słownie:……………………….) w tym należny podatek VAT zgodnie z ofertą Wykonawcy.

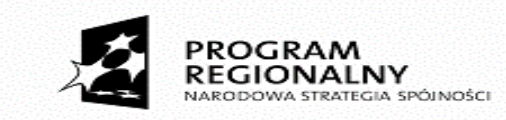

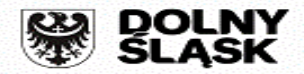

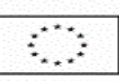

Projekt pt: "Efektywna nauka zawodu w CKZiU w Ludowie Polskim w warunkach zbliżonych do środowiska pracy – zakup wyposażenia"

2. Cena określona w ust. 1 obejmuje wszelkie koszty związane z dostawą wyposażenia.

3. Płatność nastąpi jednorazowo w ciągu 30 dni od dnia otrzymania przez Zamawiającego prawidłowo wystawionej faktury wraz z protokołem, o którym mowa w § 2 ust. 4 umowy, przelewem na rachunek bankowy Wykonawcy wskazany na fakturze. Za dzień zapłaty uznaje się dzień obciążenia rachunku bankowego Zamawiającego.

4. Zamawiający nie odpowiada za opóźnienia lub wstrzymania płatności, które nie były spowodowane jego działaniem. Zamawiający przekazuje Wykonawcy wynagrodzenie w terminie zależnym od daty otrzymania środków finansowych z Instytucji Wdrażającej. Wykonawca, oświadcza, iż nie będzie rościł praw do wypłaty odsetek w przypadku opóźnień wypłaty wynagrodzenia z w/w powodów.

5. Podstawą do wystawienia faktury przez Wykonawcę będzie podpisany przez przedstawiciela Zamawiającego protokół odbioru końcowego.

6. Wykonawca nie może zbyć na rzecz osób trzecich wierzytelności względem Zamawiającego powstałych w związku z realizacją niniejszej umowy, bez uprzedniej zgody zamawiającego wyrażonej na piśmie

**§ 5**

1. Wykonawca zapłaci Zamawiającemu kary umowne:

1) za niedotrzymanie terminu wykonania przedmiotu niniejszej umowy określonego w § 2 ust. 1 w wysokości 0,5% całkowitego wynagrodzenia brutto, o którym mowa w § 4 ust. 1 umowy, za każdy dzień zwłoki,

2) za odstąpienie od umowy z winy Wykonawcy – w wysokości 30% całkowitego wynagrodzenia brutto, o którym mowa w § 4 ust. 1 umowy.

2. Zamawiający zastrzega sobie:

1) prawo dochodzenia kar umownych ze wszystkich tytułów,

2) prawo dochodzenia na zasadach ogólnych odszkodowania przewyższającego zastrzeżone kary umowne.

3. Zamawiający zastrzega sobie prawo potrącenia naliczonych kar umownych bezpośrednio z wynagrodzenia przysługującego Wykonawcy.

4. Zamawiający może usunąć, w zastępstwie Wykonawcy i na jego koszt, wady nieusunięte w wyznaczonym terminie.

# **§ 6**

Zamawiający przewiduje możliwość dokonania istotnych zmian postanowień zawartej umowy w stosunku do treści oferty, na podstawie, której dokonano wyboru Wykonawcy, w przypadku wystąpienia zmian powszechnie obowiązujących przepisów prawa podatkowego w zakresie stawki podatku VAT, co skutkować będzie zmianą wynagrodzenia brutto, przy niezmienionym wynagrodzeniu netto.

# **§ 7**

1. W przypadku, gdy Strony nie dojdą do porozumienia, ewentualne spory związane z realizacją niniejszej umowy Strony poddają pod rozstrzygnięcie Sądu Powszechnego właściwego miejscowo dla siedziby Zamawiającego.

2. W sprawach nieuregulowanych niniejszą umową mają zastosowanie przepisy Kodeksu Cywilnego, jeżeli przepisy ustawy Prawo zamówień publicznych nie stanowią inaczej.

3. Wszelkie zmiany umowy wymagają zachowania formy pisemnej w postaci aneksu, pod rygorem nieważności.

4. Umowę sporządzono w 3-ch jednobrzmiących egzemplarzach 1 egz. dla Wykonawcy i 2 egz. dla Zamawiającego.

5. Szczegółowy opis przedmiotu zamówienia stanowi Załącznik nr. 1 do niniejszej umowy.